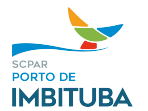

### **TERMO DE REFERÊNCIA PARA CONTRATAÇÃO DE EMPRESA PARA ATUALIZAÇÃO DE SOFTWARE DE CONTROLE DE ACESSO**

### **1. OBJETO**

Contratação de empresa para atualização de software de controle de acesso Senior Ronda;

## **2. QUANTIDADE E ESPECIFICAÇÕES DO OBJETO**

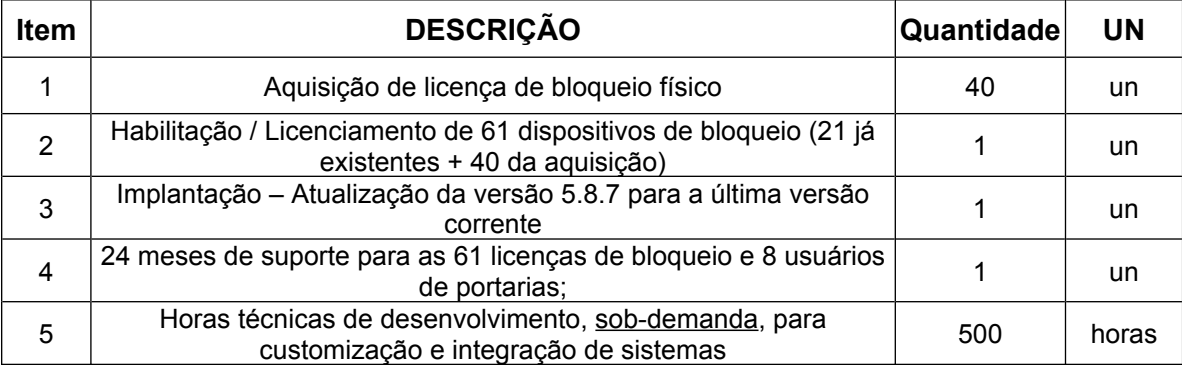

#### **2.1. DESCRIÇÃO ANALÍTICA DO OBJETO**

#### 2.1.1. **ITEM 1 – AQUISIÇÃO DE LICENÇA DE BLOQUEIO FÍSICO**

2.1.1.1. Aquisição de 40 novas licenças de bloqueio físico, para possibilidade de adição de novos dispositivos de bloqueio e instalação de biometria em catracas e torniquetes;

2.1.1.2. As licenças devem suprir novos dispositivos de biometria;

#### 2.1.2. **ITEM 2 – HABILITAÇÃO / LICENCIAMENTO DE 61 DISPOSITIVOS DE BLOQUEIO (21 JÁ EXISTENTES + 40 DA AQUISIÇÃO)**

2.1.2.1. Upgrade de habilitação / licenciamento de 21 licenças de bloqueio, totalizando 61 dispositivos de bloqueio físico;

## 2.1.3. **IMPLANTAÇÃO – ATUALIZAÇÃO DA VERSÃO 5.8.7 PARA A ÚLTIMA VERSÃO CORRENTE**

2.1.3.1. Serviço de atualização da versão 5.8.7 para última versão corrente;

2.1.3.2. Deverá ser instalado um novo banco de dados, em sua última versão.

2.1.3.3. Após a instalação, os dados do banco de dados antigo (legado) deverão ser exportados e importados no novo banco dados.

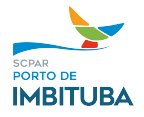

2.1.3.4. Instalação e configuração de hardware (conversor ethernet / wiegand) nos equipamentos de controle de acesso – ISS SecurOS ProxCom 211 – Ethernet to Wiegand Converter Module, para integrar o software de reconhecimento facial instalado no porto junto ao controle de acesso.

## 2.1.4. **24 MESES DE SUPORTE PARA AS 61 LICENÇAS DE BLOQUEIO E 8 USUÁRIOS DE PORTARIAS;**

2.1.4.1. Atendimento voltado a área técnica do produto;

2.1.4.2. Deverá ser possível realizar chamados técnicos por sistemas de ticket e por ligação telefônica;

#### 2.1.5. **HORAS TÉCNICAS DE DESENVOLVIMENTO, SOB-DEMANDA, PARA CUSTOMIZAÇÃO E INTEGRAÇÃO DE SISTEMAS**

2.1.5.1. As horas técnicas compreendem:

2.1.5.1.1. Desenvolvimento / parametrização de webservices e APIs de integração entre sistemas;

2.1.5.1.2. Customização de relatórios;

2.1.5.1.3. Atendimento avançado para configurações de dispositivos de bloqueios ou para solucionar inconsistências no sistema;

2.1.5.1.4. Parametrização do sistemas para atendimento às legislações vigentes;

2.1.5.1.5. Atendimento à RFB API Recintos, abrangendo os endpoints relacionados ao controle de acesso de veículos e pessoas;

2.1.5.1.6. Integração de sistemas de LPR e reconhecimento facial;

2.1.5.1.7. Desenvolvimento de middlewares e interfaces para integração com outros sistemas;

2.1.5.1.8. As horas de desenvolvimento serão sob-demanda, não gerando obrigação de contratação;

2.1.5.1.9. As horas técnicas de desenvolvimento precederão uma Autorização de Fornecimento emitida pelo Departamento de Tecnologia e Automação, através de seus fiscais ou Chefe de Departamento, com o escopo de trabalho e sua justificativa;

2.1.5.1.10. Após apresentada a Autorização de Fornecimento, deve a contratada entregar um cronograma de atendimento à demanda em até 5 dias úteis, com sua plena execução em até 30 dias corridos.

## **2.2. DESCRIÇÃO TÉCNICA**

2.2.1. Módulo de Controle de Acesso

- Permitir o controle do acesso de diferentes tipos de pessoas como empregados, terceiros, parceiros, colaboradores de outras unidades, candidatos a emprego, visitantes, etc;
- Permitir o armazenamento das liberações de acesso, dos bloqueios de passagem e das tentativas de burla;
- Administrar políticas de acesso diferenciadas por pessoa, com definição de permissões de acesso para dias normais, sábados, domingos e feriados;
- Administrar faixas horárias de refeitório e de acesso, diferenciados de acordo com o horário de trabalho, com a escala e com a permissão de acesso do colaborador;

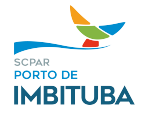

- Gerenciar autorizações para liberação da saída durante o expediente e da entrada em períodos de extra;
- Controlar solicitações de autorização de saída ou autorização de horas extras via função digitada no equipamento controlador;
- Possuir controle de créditos para a entrada no refeitório e entrega de cestas básicas;
- **Permitir o registro e controle das pessoas não-gratas;**
- Permitir a atribuição de autorizadores de acesso para determinadas pessoas para determinados ambientes controlados;
- Permitir o controle de restrições de acesso por afastamentos (férias, rescisão de contrato, licença médica);
- Baixa automática de crachá via sistema ou integrado a um equipamento coletor de crachás (cofre coletor).
- Permitir o armazenamento de informações biométricas da pessoa;
- Garantir que as informações de biometria cadastradas na aplicação ou nos dispositivos biométricos sejam atualizadas em todos os dispositivos em que a pessoa tem acesso. Isso deve ser feito sem requerer do envio de uma lista de templates de forma manual;
- Permitir validações de acesso com biometrias hibridas em ambientes com múltiplos fabricantes biométricos;
- Ativação automática do controle off-line do acesso nos casos de queda de banco de dados, falhas de sistema, falhas de comunicação, falhas dos equipamentos de controle, etc;
- Definição e controle de acesso em áreas restritas, inclusive em horários predeterminados;
- Controle dos locais de entrega e da retirada de benefícios pelos colaboradores (cesta básica, brinde de natal, etc);
- Gerenciamento dos dispositivos de controle através do envio de comandos para bloqueio, acerto de data/hora, liberação para emergências, coletas de backup, carga de listas e monitoramento do status de funcionamento;
- Reações automáticas para o tratamento de acessos inválidos: envio de e-mail, envio de comando para os coletores e geração de alarme;
- Vencimento da validade do crachá ou crachá identificado como extraviado, colaborador afastado, de férias ou demitido;
- **Permitir o bloqueio de colaboradores pelo limite de faltas na semana;**
- Permitir o bloqueio do retorno do colaborador devido ao intervalo mínimo de refeição;
- Permitir o bloqueio do retorno do colaborador devido ao intervalo mínimo de descanso (interjornada);
- O sistema de controle de acesso deverá suportar um alto fluxo de pessoas, cuja validação da passagem do acesso não deverá ultrapassar 2 segundos;
- A validação de acesso deverá ocorrer através de um cartão SmartCard/Mifare. Em caso de indisponibilidade do sistema, a validação de acesso deverá considerar os dados gravados no cartão;
- O sistema de controle de acesso deve disponibilizar uma ferramenta de monitoramento do sistema. A ferramenta deve permitir que seja visualizado o status da aplicação e usuários conectados em tempo real;
- O Sistema de controle de acesso deve fazer o balanceamento das requisições HTTP e TCP/IP. Este balanceamento deve ser automático e sob demanda, ou seja, quando houver um aumento das requisições o sistema deve disponibilizar de forma automática os recursos necessários para continuidade da operação;
- Permitir o gerenciamento remoto dos dispositivos on-line;
- 2.2.2. Módulo de Addministração de Portaria de Pessoas:
	- Permitir a administração das portarias de acesso de Pessoas;

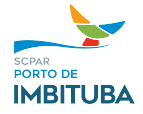

- Permitir o cadastro das portarias, sendo estas sempre associadas a algum local físico da empresa;
- Permitir a emissão e controle de crachás provisórios dos colaboradores;
- Na saída do colaborador, o sistema deve obrigar a devolução do crachá provisório na urna coletora, onde o sistema deve fazer a baixa automática do crachá;
- Possibilitar a liberação de colaboradores que estejam bloqueados por interjornada, sempre obrigando informar o motivo da liberação;
- Possibilitar a entrada do colaborador utilizando um crachá que não tenha vinculo de colaborador ou visitante, denominado Autorização de Entrada;
- Permitir a baixa manual do crachá provisório de colaborador;
- Permitir a definição de layout do crachá do visitante, tanto na horizontal quanto na vertical;
- Permitir a impressão do crachá no procedimento de entrada do visitante;
- Permitir indicar a pessoa responsável pelo visitante, também conhecido como "Visitado";
- Ter opção para escolher a nacionalidade do visitante;
- Apresentar lista com no mínimo os tipos de documentos RG, CPF, CNH, Passaporte, e ainda possuir a opção de entrada Sem Documento;
- Possuir controle da entrada e saída na portaria com materiais, de acordo com solicitações e autorizações para a movimentação ou política de acesso;
- Possibilitar a escolha da permissão de acesso que será associada ao visitante;
- Permitir validações de acesso com biometrias hibridas em ambientes com múltiplos fabricantes biométricos;
- Permitir a associação e gravação d e um número de cartão smartcard ao visitante;
- Permitir o reconhecimento do visitante por leitora biométrica de mesa;
- **Possibilitar controle da retirada e devolução de chaves:**
- **Possibilitar controle do uso de guarda-volumes;**
- Para visitantes que estiverem com veículos, deve ser permitido a associação da placa do veículo ao visitante;
- Possibilitar controle de revista aleatória através dos dispositivos, com o acionamento de sirene ou de sinal luminoso;
- Possibilitar o cadastramento de tipos de visita pré-definidos para uso no momento da entrada do visitante;
- Após início da visita, o sistema deve permitir alterar os da visita de forma individual ou coletiva;
- Permitir o cadastro e indicação da empresa do visitante;
- Permitir a seleção da portaria que o visitante fará a entrada;
- Permitir finalizar a visita antes do término previsto;
- No momento que o documento do visitante é informado, caso este visitante tenha alguma visita em aberto, o sistema deve apresentar em tela opção para o operador escolher a baixa normal do crachá ou o cadastramento de crachá extraviado;
- Possibilitar cadastramento e liberação do acesso de visitantes e dos acompanhantes do visitante;
- Possibilitar o agendamento de visitas de forma prévia;
- Permitir utilização do agendamento no momento do procedimento de entrada do visitante;
- Possuir histórico das últimas visitas com reaproveitamento do cadastro;
- No cadastro do visitante, possibilita a captura e armazenamento da foto e do documento (frente e verso);
- Notificar em tela sempre que um visitante cadastrado estiver na lista de pessoas não gratas, e apresentar o procedimento a ser executado pela recepcionista;
- Possibilitar controle do período de permanência do visitante;
- Permitir o controle de procedimentos de segurança, controlando a validade de cada procedimento individualmente; Ex. Vídeo de Segurança para visitante;
- Na saída do visitante, o crachá deve obrigatoriamente ser depositado em urna ou cofre coletor, e o sistema deve realizar a baixa deste crachá automaticamente;
- Permitir listar em relatório os agendamentos previstos;
- Permitir listar em relatório os visitantes filtrando por tipo de documento e documento;

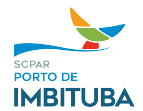

## **3. LOCAL DE ENTREGA/FORNECIMENTO DO OBJETO;**

Os itens devem ser instalados na Área Portuária, no Porto de Imbituba, em sua área administrativa.

## **4. DOCUMENTOS EXIGÍVEIS, CONFORME LEGISLAÇÃO ESPECÍFICA;**

Devido ao objeto contratado ser novo no mercado, a empresa contratada deverá comprovar que já efetuou trabalho equivalente ao objeto contratado e ter em seu contrato social atividades equivalentes ao objeto contratado.

## **5. OBRIGAÇÕES ESPECÍFICAS DA CONTRATADA E DO CONTRATANTE:**

## Obrigações da contratada:

a) cumprir fielmente com todas as obrigações do Termo de Referência;

b) atender a todas as solicitações de contratação efetuadas durante a vigência do Contrato;

c) manter todas as condições de habilitação e qualificações exigidas na licitação;

d) assumir a responsabilidade pelos encargos sociais e outros, pertinentes ao fornecimento do(s) produto(s), bem como taxas, impostos, fretes e demais despesas, diretas e indiretas, incidentes sobre o(s) mesmo(s);

e) responsabilizar-se por todas e quaisquer despesas, inclusive despesa de natureza previdenciária, fiscal, trabalhista ou civil, bem como emolumentos, ônus ou encargos de qualquer espécie e origem, pertinentes à execução do objeto do Contrato;

f) responsabilizar-se por quaisquer danos ou prejuízos, físicos ou materiais, causados à Contratante ou a terceiros, pelos seus prepostos, advindos de imperícia, negligência, imprudência ou desrespeito às normas de segurança, quando da execução do fornecimento;

g)submeter-se à fiscalização por parte da Contratante;

h) a contratada é responsável por obter e manter, durante todo o prazo de vigência do contrato, todas as autorizações, alvarás e licenças, seja de que natureza forem, porventura exigidas para a o cumprimento do objeto licitado;

i) Não subcontratar, ceder ou transferir o objeto deste Edital sem a anuência prévia da Licitante, sendo somente permitida a subcontratação do serviço de instalação, desde que justificado e com a anuência do Chefe do Departamento de Tecnologia e Automação;

## Obrigações da contratante:

a) emitir Contrato do objeto licitado;

b) Comunicar à Contratada toda e qualquer ocorrência relacionada com a aquisição do produto;

c) pagar à Contratada o preço ajustado, de acordo com a forma de pagamento estipulada no edital;

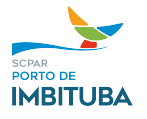

d) rejeitar, no todo ou em parte, os produtos entregues pela Contratada fora das especificações do edital;

e) fiscalizar e acompanhar a execução do Contrato, segundo seu interesse, sob os aspectos qualitativos e quantitativos, relatando irregularidades, quando for o caso;

f) aplicar as sanções administrativas, quando se fizerem necessárias;

g) prestar as informações e os esclarecimentos que venham a ser solicitados pela Contratada;

## **6. DOS PRAZOS**

**6.1.** O prazo de vigência do contrato será de vinte e quatro (24) meses, a contar a partir de sua assinatura, podendo ser prorrogado baseando-se nos termos da lei vigente;

**6.2.** O prazo para instalação, configuração e implantação do itens 1, 2 e 3 do é de até 30 dias a partir da Autorização de Fornecimento do objeto.

**6.3.** Os prazos relativos às horas técnicas de desenvolvimento deverão seguir os itens 2.1.5.1.9 e 2.1.5.1.10 deste Termo de Referência.

## **7. FORMA DE RECEBIMENTO E ACEITE DO OBJETO;**

**7.1.** O recebimento provisório será firmado pelo fiscal do contrato, ou comissão de fiscalização, após a pronta instalação dos softwares;

**7.2.** O recebimento definitivo será firmado pelo fiscal do contrato, em até cinco (5) dias úteis, após os testes dos softwares já instalados em seus respectivos locais;

**7.3.** Os softwares e/ou suas instalações, terão garantia conforme a descrição técnica do objeto, dando o seu início após o recebimento em definitivo pelo fiscal do contrato;

## **8. FORMA E CONDIÇÕES DE PAGAMENTO.**

**8.1.** A nota fiscal deverá ser emitida somente depois de emitido o recebimento definitivo do objeto, que será certificado pelo fiscal do contrato ou comissão de fiscalização;

**8.2.** A nota fiscal deverá ser entregue junto com o certificado de recebimento definitivo e com as certidões negativas de débito atualizadas**;**

**8.3.** O pagamento será efetuado em até 15 dias após a emissão da nota fiscal, preferencialmente através de boleto bancário.

## **THIAGO FREITAS POLLACHINI**

CHEFE DE DEPARTAMENTO DE TECNOLOGIA E AUTOMAÇÃO

*(assinado digitalmente)*

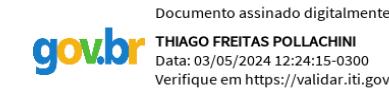

THIAGO FREITAS POLLACHINI Data: 03/05/2024 12:24:15-0300 .<br>Verifique em https://validar.iti.gov.br

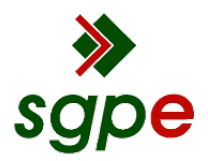

**Assinaturas do documento**

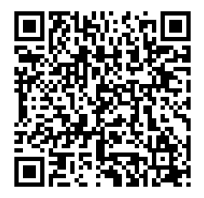

# Código para verificação: **M5TS535V**

Este documento foi assinado digitalmente pelos seguintes signatários nas datas indicadas:

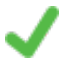

**THIAGO FREITAS POLLACHINI** (CPF: 046.XXX.899-XX) em 03/05/2024 às 12:24:15 Emitido por: "AC Final do Governo Federal do Brasil v1", emitido em 30/04/2024 - 10:53:23 e válido até 30/04/2025 - 10:53:23. (Assinatura Gov.br)

Para verificar a autenticidade desta cópia, acesse o link https://portal.sgpe.sea.sc.gov.br/portal-externo/conferenciadocumento/UElNQl8xMzc3MV8wMDAwMDAzOV8zOV8yMDI0X001VFM1MzVW ou o site https://portal.sgpe.sea.sc.gov.br/portal-externo e informe o processo **PIMB 00000039/2024** e o código **M5TS535V** ou aponte a câmera para o QR Code presente nesta página para realizar a conferência.